# **CHAPITRE VIII ANALYSE DYNAMIQUE**

### **VIII-1 Objectifs de l'étude dynamique**

L'objectif initial de l'étude dynamique d'une structure est la détermination de ses caractéristiques dynamiques propres. Ceci est obtenu en considérant son comportement en vibration libre non-amortie.

Cela nous permet de calculer les efforts et les déplacements maximums lors d'un séisme.

L'étude dynamique d'une structure telle qu'elle se présente réellement, est souvent très complexe et demande un calcul très fastidieux voire impossible. C'est pour cette raison qu'on on fait souvent appel à des modélisations qui permettent de simplifier suffisamment le problème pour pouvoir l'analyser.

#### **VIII-2 Modélisation de la structure étudiée**

Etant donné la difficulté et la complexité d'un calcul manuel des efforts internes (Moments, efforts normaux,etc ), dans les éléments structuraux, le code de calcul par éléments finis ETABS est utilisé.

#### **VIII-2-1 Description du logiciel ETABS**

ETABS est un logiciel de calcul conçu exclusivement pour le calcul des bâtiments. Il permet de modéliser facilement et rapidement tous types de bâtiments grâce à une interface graphique unique. Il offre de nombreuses possibilités pour l'analyse statique et dynamique. Ce logiciel permet la prise en compte des propriétés non linéaires des matériaux, ainsi que le calcul et le dimensionnement des éléments structuraux suivant différentes réglementations en vigueur à travers le monde.

De plus de part ça spécificité pour le calcul des bâtiments, ETABS offre un certain avantage par rapport au codes de calcul à utilisation plusétendue. En effet, grâce à ces diverses fonctions il permet une décente de charge automatique et rapide, un calcul automatique du centre de masse et de rigidité, ainsi que la prise en compte implicite d'une éventuelle excentricité accidentelle. De plus, ce logiciel utilise une terminologie propre au domaine du bâtiment. ETABS permet également le transfert de donnée avec d'autres logiciels (AUTOCAD, SAP2000 et SAFE).

# **VIII-2-2 Etapes de la modélisation de la structure sous ETABS**

- 1) opter pour un système d'unités (**Kg.m**).
- 2) définition de la géométrie de base.
- 3) définition des matériaux.
- 4) définition des sections.
- 5) définition de l'élément dalle.
- 6) ajouter différents groupes pour faciliter la localisation des éléments.
- 7) définition des charges à appliquer.
- 8) introduction du spectre de réponse à appliquer.
- 9) définition des combinaisons de charges et qui sont les suivantes
	- $C1:G+O$
	- C2 :1,33G+1,5Q
	- C3 : G+Q+E<sup>X</sup>
	- C4 : G+Q+E<sup>Y</sup>
	- C5 :0,8G+E<sup>X</sup>
	- C6 :0,8G+E<sup>Y</sup>
	- $C7: G+O+1, 2Ex.$
	- C8 : G+Q+1,2EY.
- 10) affecter à chaque élément les sections déjà prédéfinies.
- 11) ajouter un diaphragme à chaque plancher.

12) Définir les conditions aux limites :

a)pour les fondations en choisissant un type d'appui.

b) pour les palées de stabilités en ajoutant des articulations et en rigidifiant les zones qui doivent l'être selon la conception choisie au départ.

13) lancer l'analyse.

14) ouvrir le fichier résultat dont l'extension est **.OUT** afin de vérifier les déplacements, la période de la structure, le taux de participation de la masse pour voir si le nombre de modes choisies est suffisant.

15) visualisation des efforts trouvés (**M, N, T**) et du taux de travail des sections.

# **VIII-2-3 Analyse modale**

L'analyse modale spectrale désigne la méthode de calcul des effets maximaux d'un séisme.

Sur une structure, elle est caractérisée par une sollicitation sismique décrite sous forme d'un spectre de réponse.

Pour le comportement global, celui-ci peut être considère comme la somme des contributions des différents modes.

Ce type d'analyse peut être appliqué à tous types de structure avec des résultats plus exacts et souvent satisfaisants à condition d'avoir fait une bonne modélisation.

Il est caractérisé par les données suivants :

- Groupe d'usage : **groupe 1B**
- $\bullet$  Pourcentage d'amortissement critique :  $\xi = 5$  %.
- $\bullet$  Facteur de qualité :  $Q = 1,25$
- Zone de sismicité :**zone I.**
- 
- Classification du site :**S3**.● Pour le coefficient de comportement comme on <sup>a</sup> deux types de

contreventements selon les deux directions il y a lieu d'adopter pour R la valeur la plus petite, donc le choix est porté sur ossature contreventée par palées triangulaire en X :**R=4.**

La longueur de l'intervalle temporel définissant le spectre de réponse doit comprendre les périodes des (12) premiers modes considérés dans le calcul de la réponse.

Une fois le spectre de réponse injecté dans le fichier de données, la réponse sismique est obtenu sous différentes combinaisons de charges (G, Q et E).

Le spectre de réponse obtenu est représenté sur la figure suivante :

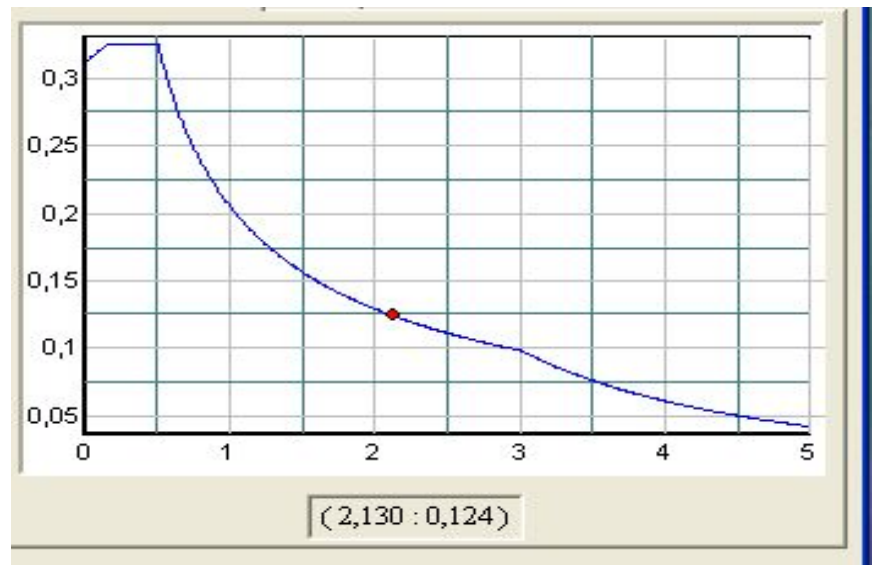

#### **Figure VIII-1 :Spectre de réponse d'accélération**

**Remarque :** Pour des raisons sécuritaire (problème Poutre forte /poteaux faible) et économiques (cout et disponibilité) on a essayé d'adopté un nouveau dimensionnement proposé par ETABS.

Les dimensions des éléments porteurs prises dans les calculs sont les suivantes :

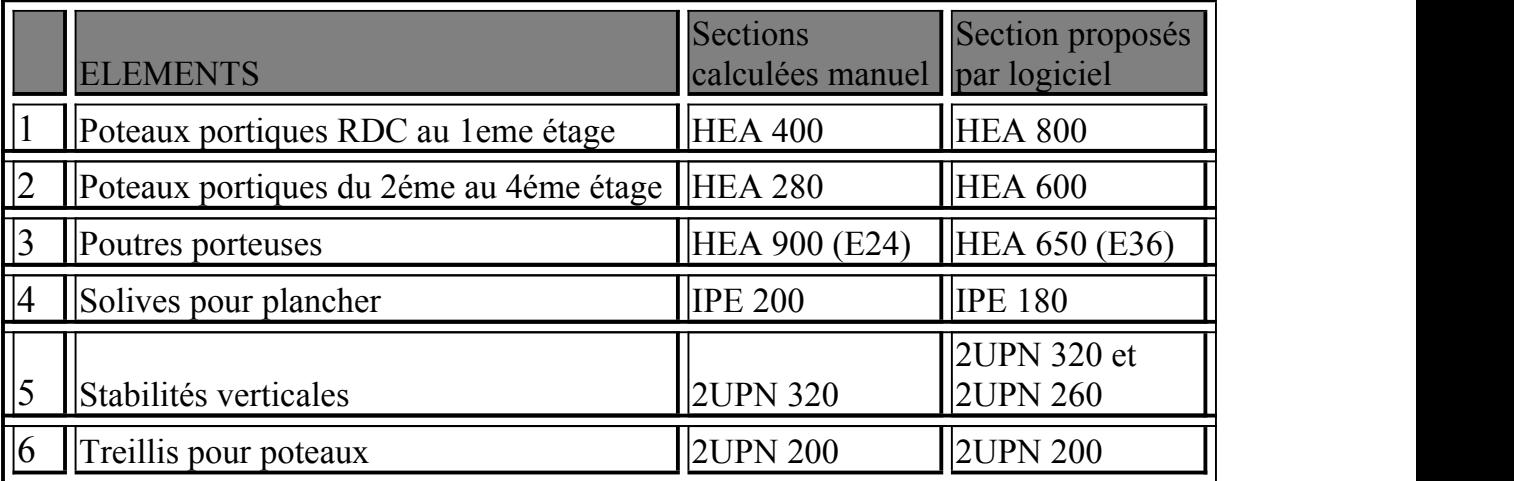

# **Tableau des périodes etfacteurs de participation modale (ETABS) :**

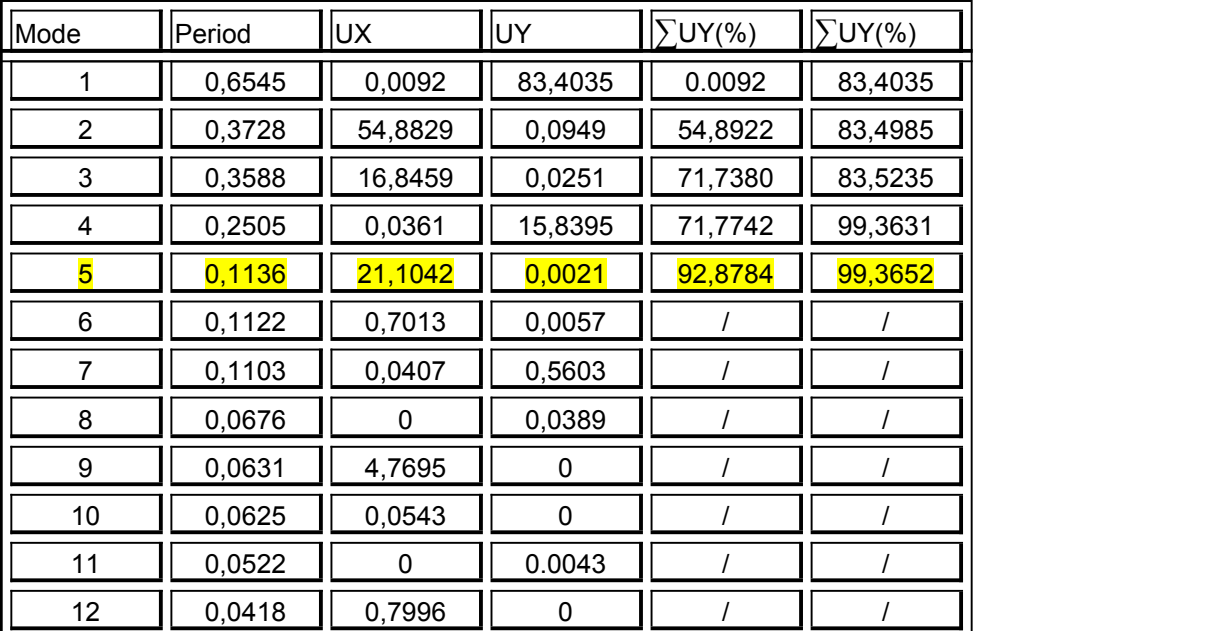

La participation de la masse atteint les 90% dans le 5ème mode avec une participation de masse égale à 92,87% dans le sens -x-(sens contreventer par des palées de stabilité) et de 99,36 % dans le sens –y-(sens de portique autostable).

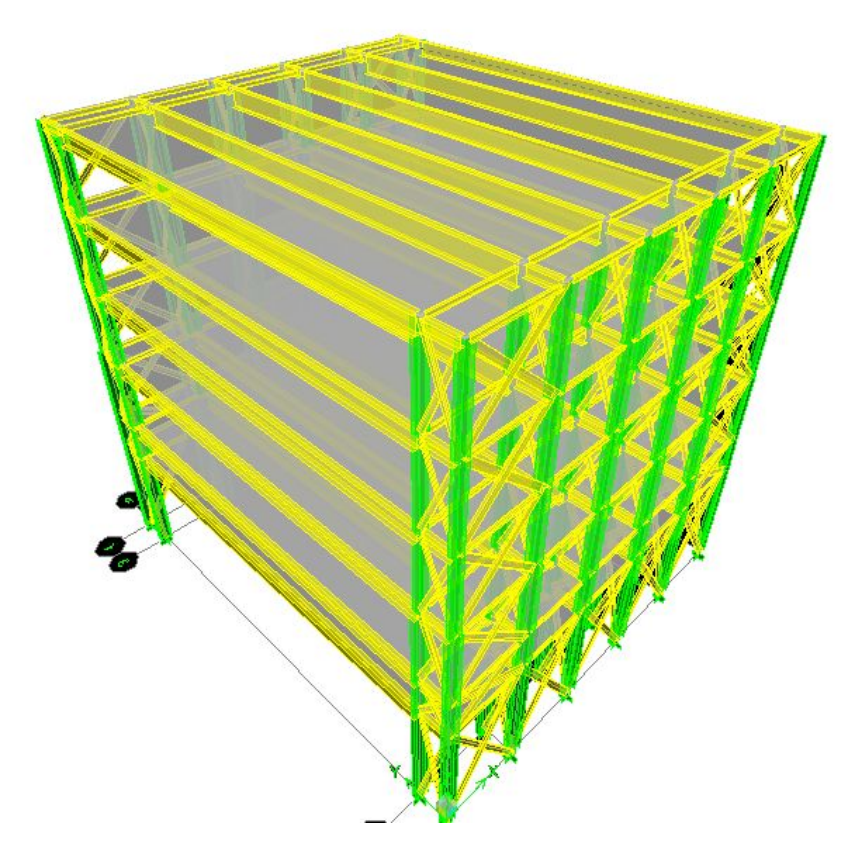

**Figure VIII-2 :Vue en 3D de la structure**

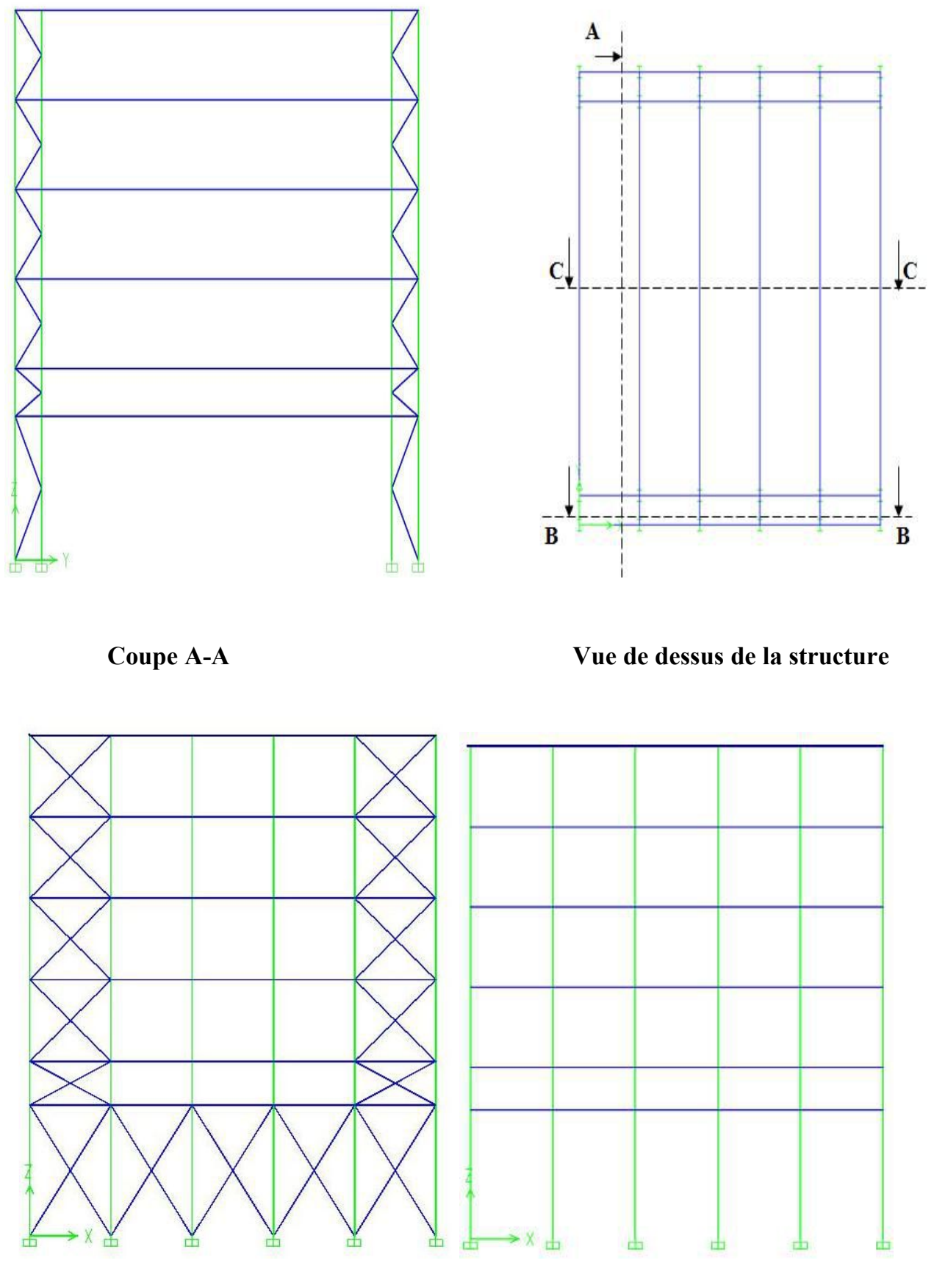

**Coupe B-B Coupe C-C**

# **Remarque**

Pour les charges horizontales, on n'a pris que les charges dues au séisme parce qu'elles sont plus prépondérantes à celle dues au vent.

# **VIII-3 Vérification de la structure**

## **VIII-3-1 Vérifications selon Euro code 3**

Après le lancement de l'analyse, ETABS 9 fournit la possibilité d'avoir un ratio demande /capacité des sections, ce qui permettra d'optimiser au maximum notre structure et cela suivant l'Eurocode 3.

Comme première constatation nous pouvons dires que certaines sections passent tandis que d'autre doivent être changées vue qu'elles sont sous dimensionnées, cela nous amène à travailler d'une façon itérative jusqu'à l'obtention des ratios voulus.

## **VIII-3-2 Vérifications de la structure selon le RPA99/V2003**

### **VIII-3-2-1 la période**

Selon **l'article 4.2.4.4** La valeur de **T** calculée à partir du **logiciel ETABS** ne doit pas dépasser celles estimées à partir des formules empiriques (**T=0,52 s**) appropriées de plus de 30%.On a la période fondamentale de la structure, obtenue parETABS est de **T=0,66sec**.cette période est jugée acceptable comparée à celle obtenue par le RPA 99 qui est : **T+Tx30%=0,52+0,52x0.3=0.68 sec**

## **VIII-3-2-2 L'effort tranchant**

D'après l'article du RPA99/2003 (4.3.6) « La résultante des forces sismiques à la base Vt obtenue par combinaison des valeurs modales ne doit pas être inférieure à 80% de la résultante des forces sismiques déterminée par la méthode statique équivalente V pour une valeur de la période fondamentale donnée par la formule empirique appropriée. Si Vt < 0.80 V, il faudra augmenter tous les paramètres de la réponse (forces, déplacements, moments,...) dans le rapport 0.8 V/Vt. » On a :

Pour le sens  $X \longrightarrow Vt = 143490,80$  KN (résultat ETABS)

## V=**135088,28** daN

V.  $80\% = 0.8$ . 135088,28 = 108070,62  $\leq$  Vt = 143490,80 daN Pour le sens  $Y \longrightarrow Vt = 160089,88$  KN (résultat ETABS) V.  $80\% = 0.8$ . 135088,28 = 108070,62 < Vt = 160089,88 daN

# **VIII-2-2-2 Les déplacements**

Le déplacement horizontal à chaque niveau 'k' est calculé de la manière suivante: **δk= R.δek** Avec R : coefficient de comportement égal à 4.

**δek** = déplacement dû aux forces sismiques Fi.

Le déplacement relatif au niveau k par rapport au niveau k-1 est égal à ∆.k= δk - δk –1

Les déplacements relatifs latéraux d'un étage par rapport à l'étage qui lui est adjacent doivent satisfaire à l'article 5.10, c'est à dire que ces derniers ne doivent pas dépasser 1% de

la hauteur d'étage. C'est à dire que ce

Déplacements sont limités à la valeur : **H**étage<sub>/100</sub>

Pour notre cas nous avons des hauteurs d'étages qui sont de 6m ,2m et 3,74m, donc le déplacement relatif doit être inférieur à 6,2 et 3,74 cm

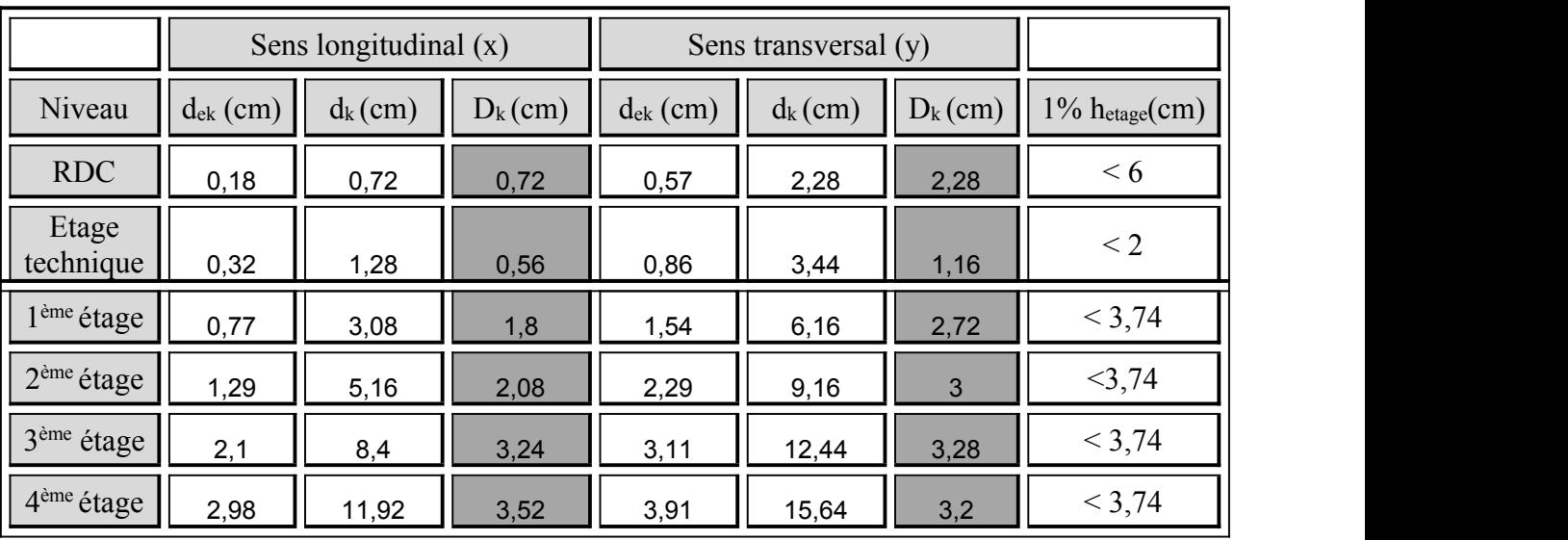

Les résultats obtenus sont récapitulés dans les tableaux suivants :

**Tableau VIII-1** : **Déplacements inter étages dans les deux Sens**

Nous constatons que les déplacements inter étage ne dépassent pas le déplacement admissible, alors la condition de l'art 5.10 du RPA version 2003 est vérifiée.

# **VIII-2-2-3 Justification vis à vis de l'effet P- δ**

L'excentricité des charges verticales résultant des déplacements relatifs des étages provoque dans les murs et les poteaux des efforts axiaux additionnels. Ce phénomène est appelé « effet P- $\delta$  ».

## D'après **l'article du RPA (5.9)** Les effetsdu 2° ordre (ou effet P-. δ) peuvent

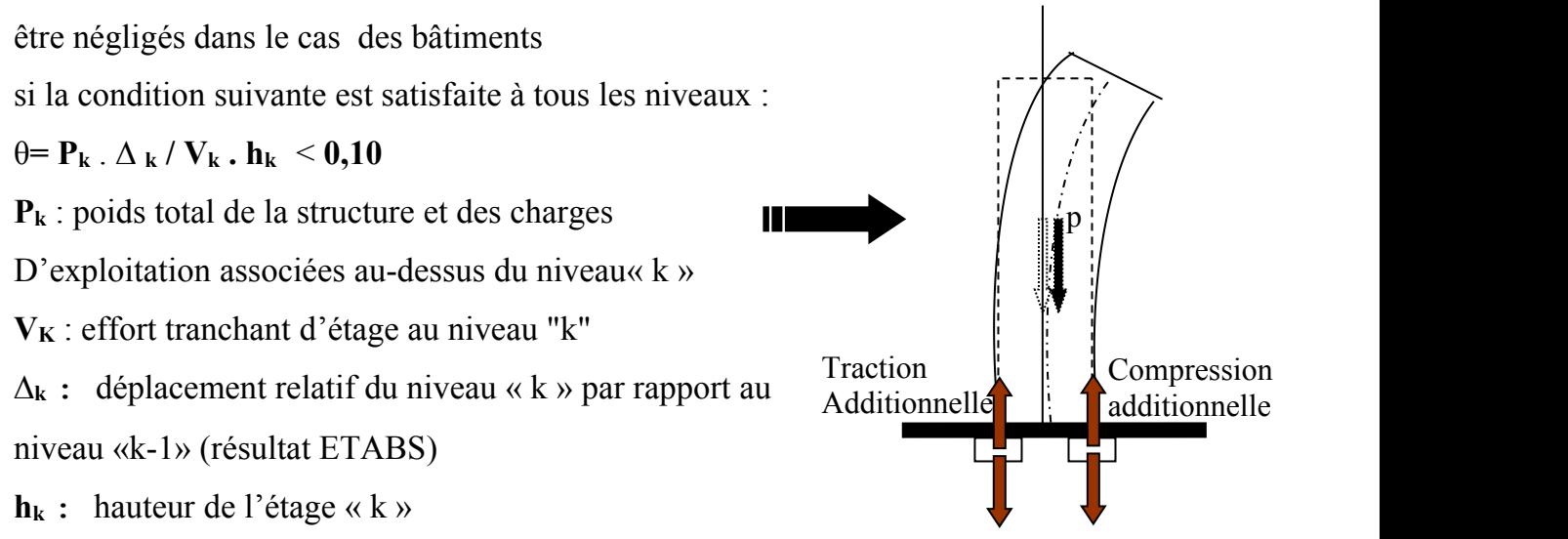

**Figure VIII-3 : L'effet de compression et traction**

|                        |           |               | Sens longitudinal (x) |                |                       | Sens longitudinal (y) |              |          |
|------------------------|-----------|---------------|-----------------------|----------------|-----------------------|-----------------------|--------------|----------|
| Niveau                 | $P_k(Kg)$ | $D_k$<br>(cm) | $V_{k}$ (Kg)          | $h_k(m)$       | $\boldsymbol{\theta}$ | $D_k$<br>(cm)         | $V_{k}$ (Kg) | $\theta$ |
| <b>RDC</b>             | 261543    | 0,72          | 280153,49             | 6              | 0,00011               | 2,28                  | 300090,3     | 0,0033   |
| Etage<br>technique     | 220438    | 0,56          | 277709,88             | $\overline{2}$ | 0,0022                | 1,16                  | 295360,65    | 0,0043   |
| 1 <sup>ème</sup> étage | 249767    | 1,8           | 267480,34             | 3,74           | 0,0044                | 2,72                  | 280073,11    | 0,0064   |
| 2 <sup>ème</sup> étage | 245621    | 2,08          | 251830,06             | 3,74           | 0,0054                | 3                     | 258919,93    | 0,0076   |
| 3 <sup>ème</sup> étage | 245621    | 3,24          | 235560,84             | 3,74           | 0,0090                | 3,28                  | 234525,63    | 0,0091   |
| 4 <sup>ème</sup> étage | 286604    | 3,52          | 208643,58             | 3,74           | 0,012                 | 3,2                   | 206854,24    | 0,011    |

**Tableau VIII-2** : **Effets du second ordre dans les deux sens**

D'après les résultats obtenus pour les deux sens considérés et selon les prescriptions du code parasismique RPA 99 : q < 0.10 **l'effet du second ordreest négligé**